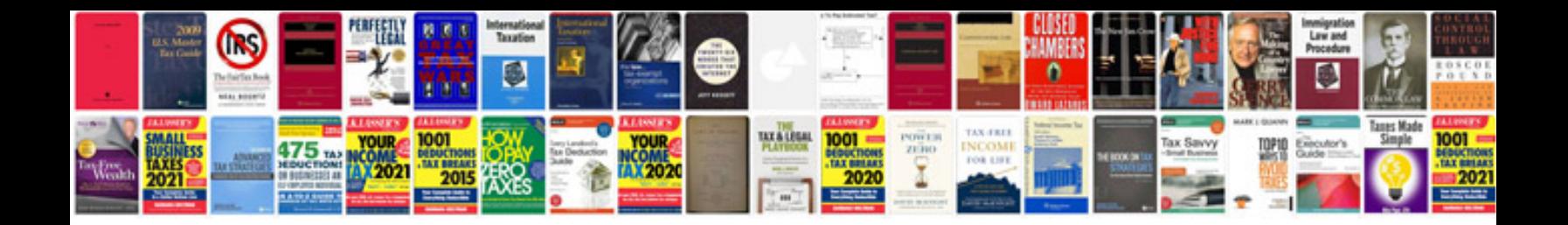

**Pdf c programming examples**

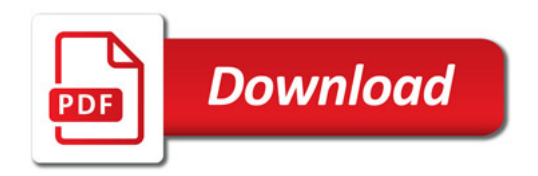

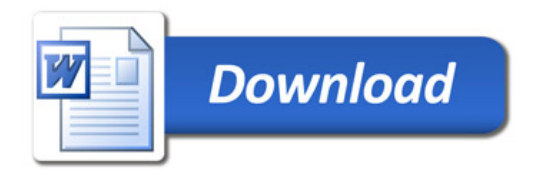